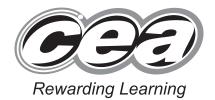

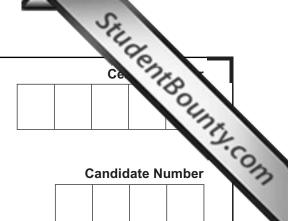

General Certificate of Secondary Education 2013

# **Technology and Design**

Unit 2: Systems and Control

Element 2: Mechanical and Pneumatic Control Systems

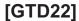

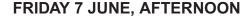

TIME

1 hour, plus your additional time allowance.

### INSTRUCTIONS TO CANDIDATES

Write your Centre Number and Candidate Number in the spaces provided at the top of this page.

Write your answers in the spaces provided in this question paper.

Complete in blue or black ink only. **Do not write in pencil or with a gel pen.** Answer **all** questions.

#### INFORMATION FOR CANDIDATES

The total mark for this paper is 80.

Figures in brackets printed down the right-hand side of pages indicate the marks awarded to each question or part question.

8117.05 **ML** 

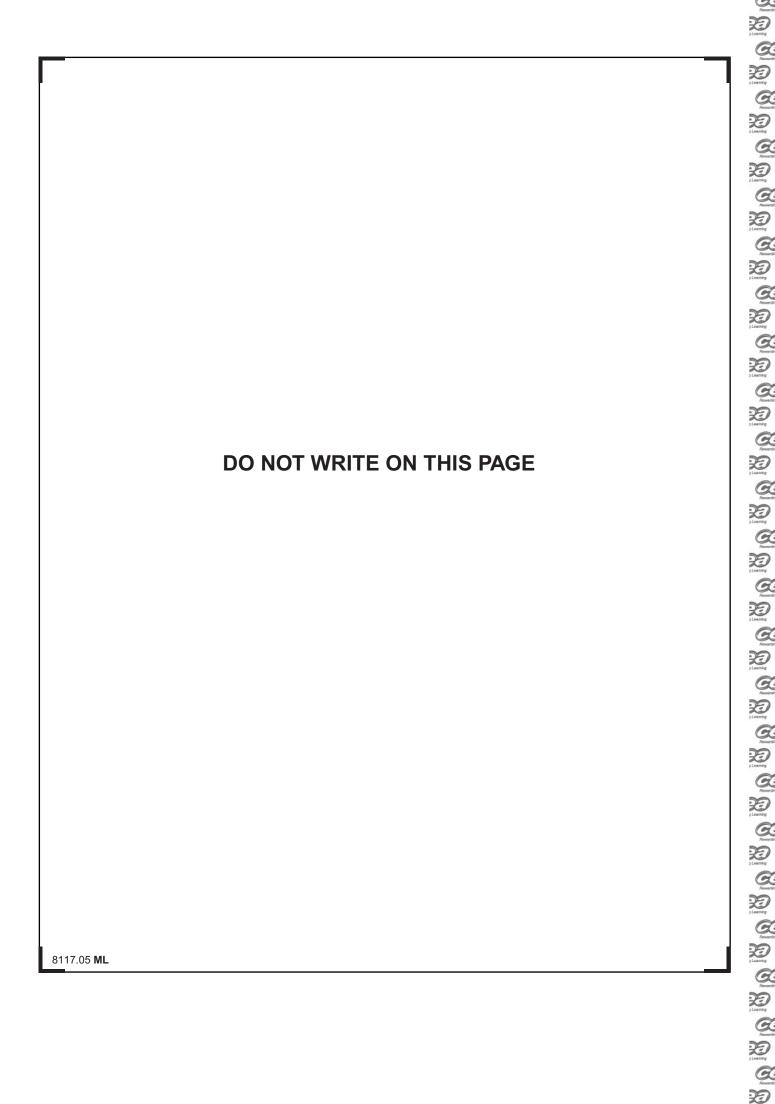

## Formulae for GCSE Technology and Design

You should use, where appropriate, the formulae given below when answering questions which include calculations.

1 Gear ratio of a simple gear train =  $\frac{\text{number of teeth on a driven gear}}{\text{number of teeth on a driver gear}}$ 

For a compound gear train:

Total Gear ratio = the product of the gear ratios of all the subsystems i.e.  $GR_T = GR_1 \times GR_2 \times GR_3 \dots$ 

- 2 Mechanical Advantage =  $\frac{Load}{Effort}$
- 3 Velocity Ratio =  $\frac{Distance moved by effort}{Distance moved by load}$
- 4 Pneumatics Force = Pressure  $\times$  Area ( $F = P \times A$ )

[Turn over

8117.05 **ML** 

Comments of the comments of the comments of th

Revertin

D 1 Loaning

G.

20

De

20

20

| — (ii)  | Choose the methods from <b>Table 2</b> that would be used to open  | ate:  | Examiner C | Only<br>emark |
|---------|--------------------------------------------------------------------|-------|------------|---------------|
|         | A valve to confirm the position of a piston rod                    |       |            |               |
|         |                                                                    | _ [1] |            |               |
|         | A valve that is to be operated from a distance                     |       |            |               |
|         |                                                                    | _ [1] |            |               |
|         |                                                                    |       |            |               |
| (b) Fig | . 1 below shows the components used to give a time delay.          |       |            |               |
|         | A                                                                  |       |            |               |
|         | Fig. 1                                                             |       |            |               |
|         | •                                                                  |       |            |               |
| (i)     | Describe the function of valve <b>A</b> in the circuit.            |       |            |               |
|         |                                                                    | _ [1] |            |               |
| (ii)    | Describe <b>two</b> ways in which the time delay can be increased. |       |            |               |
| (,      | 1                                                                  |       |            |               |
|         |                                                                    |       |            |               |
|         | 2.                                                                 |       |            |               |
|         | 2.                                                                 | [4]   |            |               |
|         |                                                                    | _ [4] |            |               |
|         |                                                                    |       |            |               |
|         |                                                                    |       |            |               |
|         |                                                                    |       |            |               |
|         |                                                                    |       |            |               |
|         |                                                                    |       |            |               |
|         |                                                                    | _     | [Turn      | ove           |

Totality

Totality

Totality

Totality

Totality

Totality

Totality

Totality

Totality

Totality

Totality

Totality

Totality

Totality

Totality

Totality

Totality

Totality

Totality

Totality

Totality

Totality

Totality

Totality

Totality

Totality

Totality

Totality

Totality

Totality

Totality

Totality

Totality

Totality

Totality

Totality

Totality

Totality

Totality

Totality

Totality

Totality

Totality

Totality

Totality

Totality

Totality

Totality

Totality

Totality

Totality

Totality

Totality

Totality

Totality

Totality

Totality

Totality

Totality

Totality

Totality

Totality

Totality

Totality

Totality

Totality

Totality

Totality

Totality

Totality

Totality

Totality

Totality

Totality

Totality

Totality

Totality

Totality

Totality

Totality

Totality

Totality

Totality

Totality

Totality

Totality

Totality

Totality

Totality

Totality

Totality

Totality

Totality

Totality

Totality

Totality

Totality

Totality

Totality

Totality

Totality

Totality

Totality

Totality

Totality

Totality

Totality

Totality

Totality

Totality

Totality

Totality

Totality

Totality

Totality

Totality

Totality

Totality

Totality

Totality

Totality

Totality

Totality

Totality

Totality

Totality

Totality

Totality

Totality

Totality

Totality

Totality

Totality

Totality

Totality

Totality

Totality

Totality

Totality

Totality

Totality

Totality

Totality

Totality

Totality

Totality

Totality

Totality

Totality

Totality

Totality

Totality

Totality

Totality

Totality

Totality

Totality

Totality

Totality

Totality

Totality

Totality

Totality

Totality

Totality

Totality

Totality

Totality

Totality

Totality

Totality

Totality

Totality

Totality

Totality

Totality

Totality

Totality

Totality

Totality

Totality

Totality

Totality

Totality

Totality

Totality

Totality

Totality

Totality

Totality

Totality

Totality

Totality

Totality

Totality

Totality

Totality

Totality

Totality

Totality

Totality

Totality

Totality

Totality

Totali

Examiner Only (c) Fig. 2 shows a pneumatic cylinder that is used to push heavy boxes Marks Remark onto a delivery chute. delivery chute Fig. 2 Fig. 3 shows the pneumatic circuit to control the cylinder in Fig. 2. Fig. 3 (i) Write down **two** factors that determine the size of the force the cylinder can exert. \_\_\_\_\_ [2] (ii) Describe briefly how the circuit operates. 8117.05 **ML** 

Reversion

D Loaning

De

20

20

DED , Learning

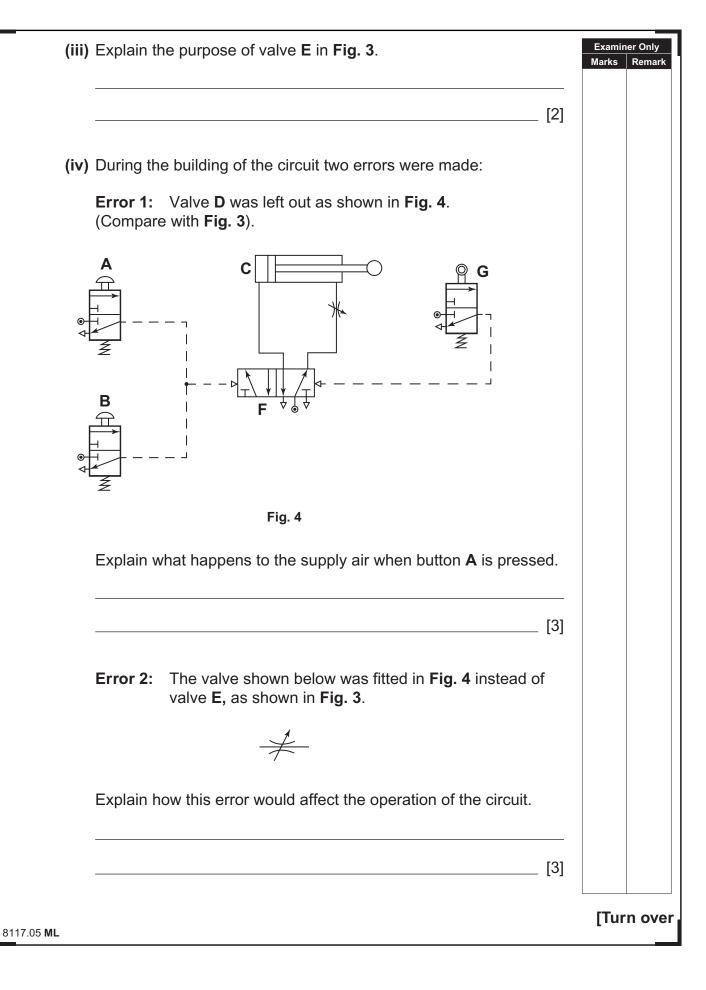

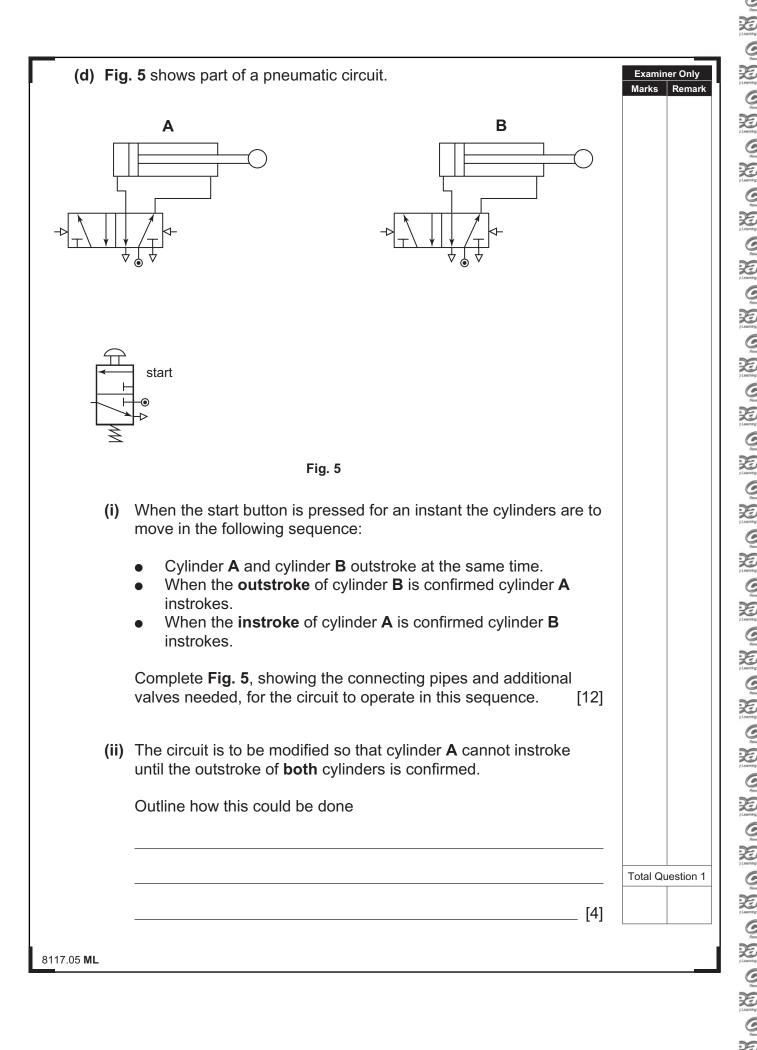

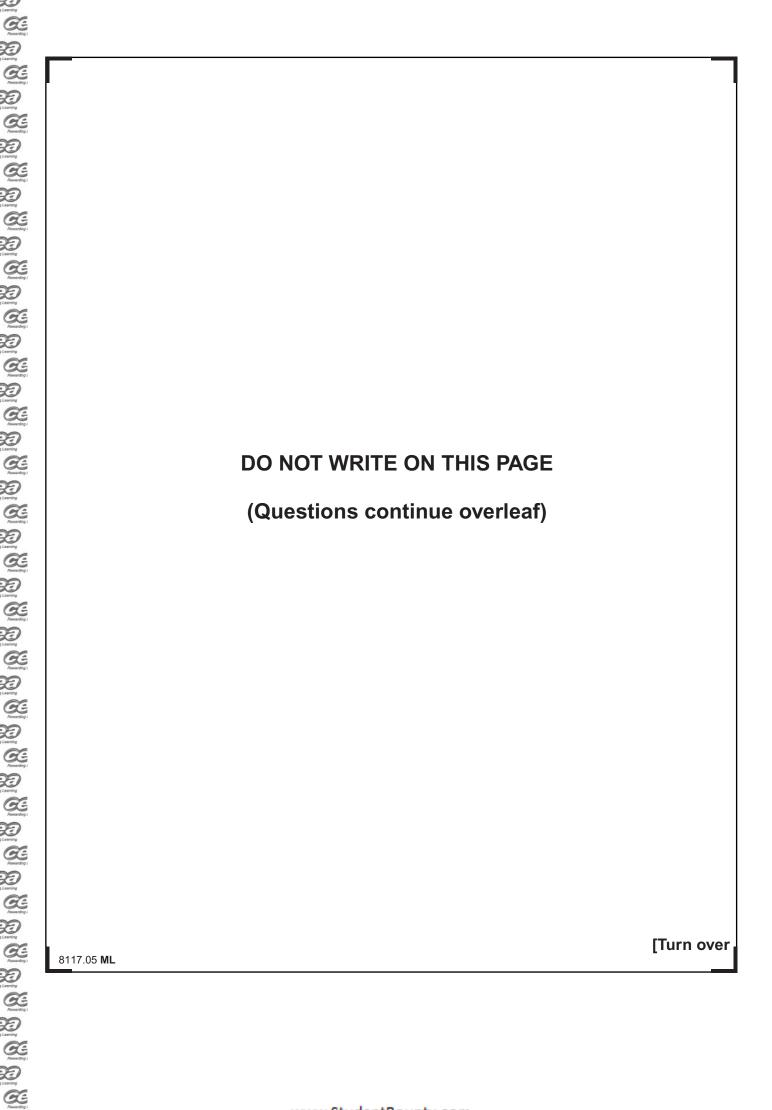

(a) Look at **Table 3**. It shows four different mechanisms. Fill in the blank spaces in **Table 3**. Write down the correct name for each mechanism and the correct letter from the list below to describe its function. Each letter may be used only once.

Examiner Only

Marks Remark

Rowards 20 2 Learning

G.

Table 3

| Mechanism | Name | Function |
|-----------|------|----------|
|           |      |          |
|           |      |          |
|           |      |          |
|           |      |          |

[8]

#### **Function**

- **A** To transmit motion between parallel shafts.
- **B** To convert rotary motion into reciprocating motion.
- **C** To keep surfaces an equal distance apart as they are moved.
- **D** To enable heavy loads to be raised by small efforts.

8117.05 **ML** 

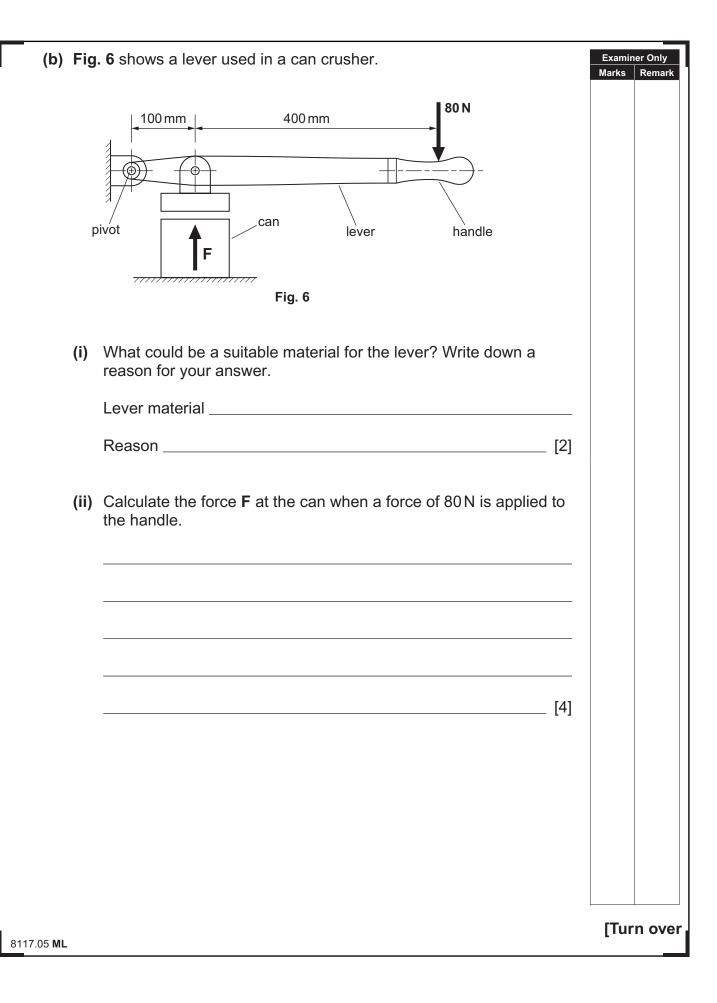

| (c               | ;) (i) | Write down the names of <b>three</b> types of belt. Give <b>one</b> application for each type of belt.                        | Examiner Only  Marks Remark |
|------------------|--------|----------------------------------------------------------------------------------------------------|-----------------------------|
|                  |        | 1                                                                                                    |                             |
|                  |        | Application                                                                                                    |                             |
|                  |        | 2                                                                                                    |                             |
|                  |        | Application                                                                                                    |                             |
|                  |        | 3                                                                                                    |                             |
|                  |        | Application [6]                                                                                                    |                             |
|                  | (ii)   | Some belts can become slack. Explain why this can be a disadvantage. Describe <b>one</b> method for overcoming the slackness. |                             |
|                  |        | Disadvantage                                                                                                    |                             |
|                  |        |                                                                                                    |                             |
|                  |        | Method for overcoming the slackness                                                                                           |                             |
|                  |        |                                                                                                    |                             |
|                  |        | [4]                                                                                                    |                             |
|                  |        |                                                                                                    |                             |
|                  |        |                                                                                                    |                             |
|                  |        |                                                                                                    |                             |
|                  |        |                                                                                                    |                             |
|                  |        |                                                                                                    |                             |
|                  |        |                                                                                                    |                             |
|                  |        |                                                                                                    |                             |
|                  |        |                                                                                                    |                             |
| 8117.05 <b>N</b> | /IL    |                                                                                                    |                             |

Parameter
Parameter
Parameter
Parameter
Parameter
Parameter
Parameter
Parameter
Parameter
Parameter
Parameter
Parameter
Parameter
Parameter
Parameter
Parameter
Parameter
Parameter
Parameter
Parameter
Parameter
Parameter
Parameter
Parameter
Parameter
Parameter
Parameter
Parameter
Parameter
Parameter
Parameter
Parameter
Parameter
Parameter
Parameter
Parameter
Parameter
Parameter
Parameter
Parameter
Parameter
Parameter
Parameter
Parameter
Parameter
Parameter
Parameter
Parameter
Parameter
Parameter
Parameter
Parameter
Parameter
Parameter
Parameter
Parameter
Parameter
Parameter
Parameter
Parameter
Parameter
Parameter
Parameter
Parameter
Parameter
Parameter
Parameter
Parameter
Parameter
Parameter
Parameter
Parameter
Parameter
Parameter
Parameter
Parameter
Parameter
Parameter
Parameter
Parameter
Parameter
Parameter
Parameter
Parameter
Parameter
Parameter
Parameter
Parameter
Parameter
Parameter
Parameter
Parameter
Parameter
Parameter
Parameter
Parameter
Parameter
Parameter
Parameter
Parameter
Parameter
Parameter
Parameter
Parameter
Parameter
Parameter
Parameter
Parameter
Parameter
Parameter
Parameter
Parameter
Parameter
Parameter
Parameter
Parameter
Parameter
Parameter
Parameter
Parameter
Parameter
Parameter
Parameter
Parameter
Parameter
Parameter
Parameter
Parameter
Parameter
Parameter
Parameter
Parameter
Parameter
Parameter
Parameter
Parameter
Parameter
Parameter
Parameter
Parameter
Parameter
Parameter
Parameter
Parameter
Parameter
Parameter
Parameter
Parameter
Parameter
Parameter
Parameter
Parameter
Parameter
Parameter
Parameter
Parameter
Parameter
Parameter
Parameter
Parameter
Parameter
Parameter
Parameter
Parameter
Parameter
Parameter
Parameter
Parameter
Parameter
Parameter
Parameter
Parameter
Parameter
Parameter
Parameter
Parameter
Parameter
Parameter
Parameter
Parameter
Parameter
Parameter
Parameter
Parameter
Parameter
Parameter
Parameter
Parameter
Parameter
Parameter
Parameter
Parameter
Parameter
Parameter
Parameter
Parameter
Parameter
Parameter
Parameter
Parameter
Parameter
Parameter
Parameter
Parameter
Parame

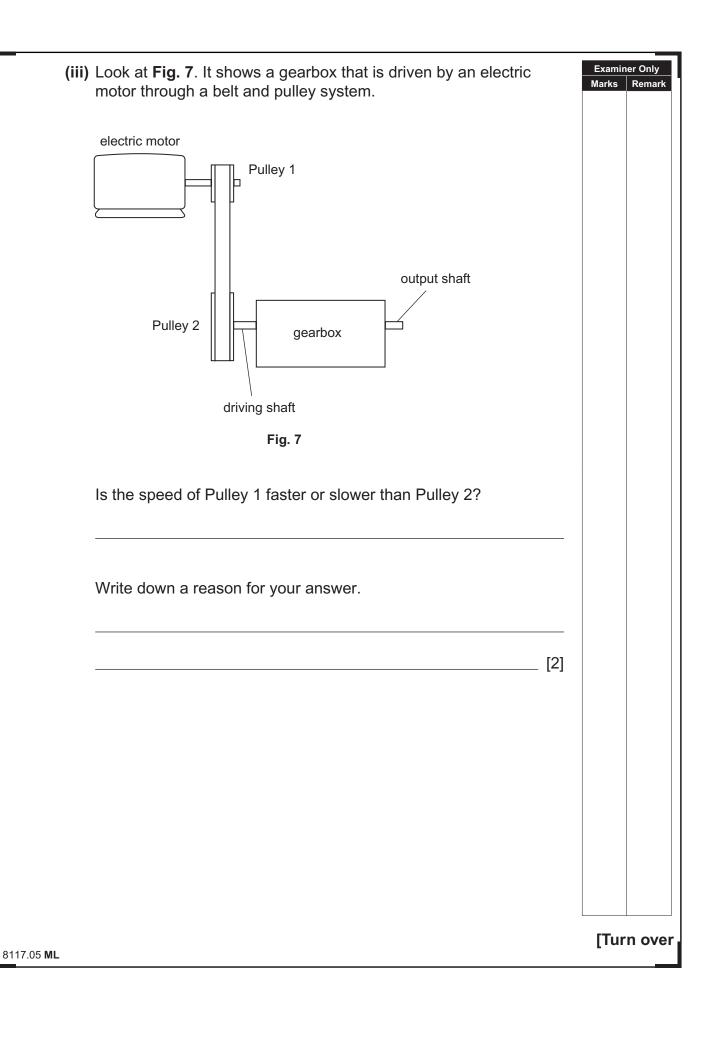

Resertin

Locarring

Colored

Research

20 7 Learning

20 y Learning

|      | IS IS THE END OF THE QUESTION PAPER                                                                                                    |                 |                    |
|------|----------------------------------------------------------------------------------------------------|-----------------|--------------------|
|      |                                                                                                    |                 |                    |
|      |                                                                                                    |                 |                    |
|      | [4]                                                                                                    |                 |                    |
|      |                                                                                                    |                 |                    |
|      | Choose $two$ of the above wheels to replace $\bf C$ and $\bf D$ and make up a suitable drive. Label the chosen wheels as $\bf C$ and $\bf D$ .                                      |                 |                    |
| (iv) | The gearbox in <b>Fig. 8</b> is to be changed to give an output speed of 3200 rev/min by changing wheels <b>C</b> and <b>D</b> only. Gear wheels 30T, 45T, 60T and 75T may be used. | Examii<br>Marks | ner Only<br>Remark |

Talenting

Talenting

Talenting

Talenting

Talenting

Talenting

Talenting

Talenting

Talenting

Talenting

Talenting

Talenting

Talenting

Talenting

Talenting

Talenting

Talenting

Talenting

Talenting

Talenting

Talenting

Talenting

Talenting

Talenting

Talenting

Talenting

Talenting

Talenting

Talenting

Talenting

Talenting

Talenting

Talenting

Talenting

Talenting

Talenting

Talenting

Talenting

Talenting

Talenting

Talenting

Talenting

Talenting

Talenting

Talenting

Talenting

Talenting

Talenting

Talenting

Talenting

Talenting

Talenting

Talenting

Talenting

Talenting

Talenting

Talenting

Talenting

Talenting

Talenting

Talenting

Talenting

Talenting

Talenting

Talenting

Talenting

Talenting

Talenting

Talenting

Talenting

Talenting

Talenting

Talenting

Talenting

Talenting

Talenting

Talenting

Talenting

Talenting

Talenting

Talenting

Talenting

Talenting

Talenting

Talenting

Talenting

Talenting

Talenting

Talenting

Talenting

Talenting

Talenting

Talenting

Talenting

Talenting

Talenting

Talenting

Talenting

Talenting

Talenting

Talenting

Talenting

Talenting

Talenting

Talenting

Talenting

Talenting

Talenting

Talenting

Talenting

Talenting

Talenting

Talenting

Talenting

Talenting

Talenting

Talenting

Talenting

Talenting

Talenting

Talenting

Talenting

Talenting

Talenting

Talenting

Talenting

Talenting

Talenting

Talenting

Talenting

Talenting

Talenting

Talenting

Talenting

Talenting

Talenting

Talenting

Talenting

Talenting

Talenting

Talenting

Talenting

Talenting

Talenting

Talenting

Talenting

Talenting

Talenting

Talenting

Talenting

Talenting

Talenting

Talenting

Talenting

Talenting

Talenting

Talenting

Talenting

Talenting

Talenting

Talenting

Talenting

Talenting

Talenting

Talenting

Talenting

Talenting

Talenting

Talenting

Talenting

Talenting

Talenting

Talenting

Talenting

Talenting

Talenting

Talenting

Talenting

Talenting

Talenting

Talenting

Talenting

Talenting

Talenting

Talenting

Talenting

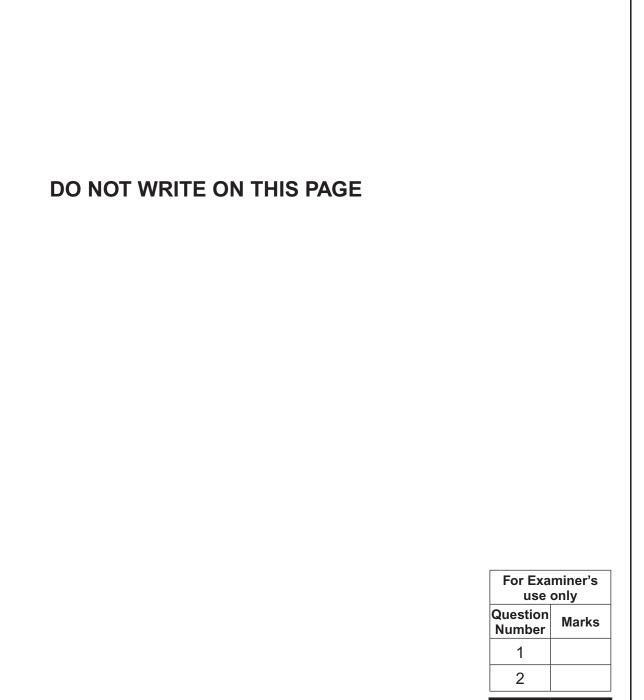

Examiner Number

Total Marks

Permission to reproduce all copyright material has been applied for. In some cases, efforts to contact copyright holders may have been unsuccessful and CCEA will be happy to rectify any omissions of acknowledgement in future if notified.